## How to write a proposal for a final paper >>>CLICK HERE<<<

How to write a proposal for a final paper

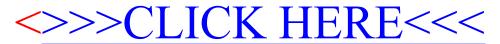